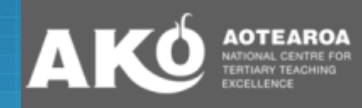

# **PEERWISE**

Collaborative Student Learning

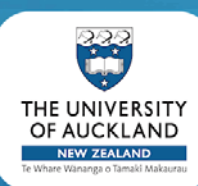

#### **Paul Denny**

**Department of Computer Science The University of Auckland New Zealand**

### Overview

 $\overline{A}$ 

sind recorrect andy records

- What is PeerWise?
	- motivations
	- hands-on demonstration
	- research
- Set up

mm

– two simple steps

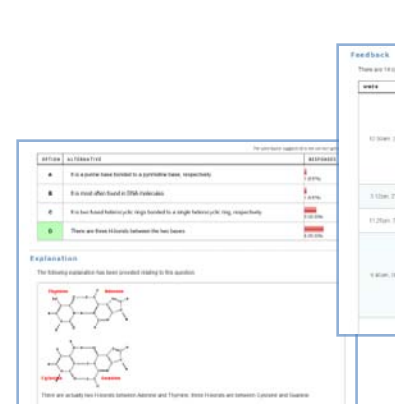

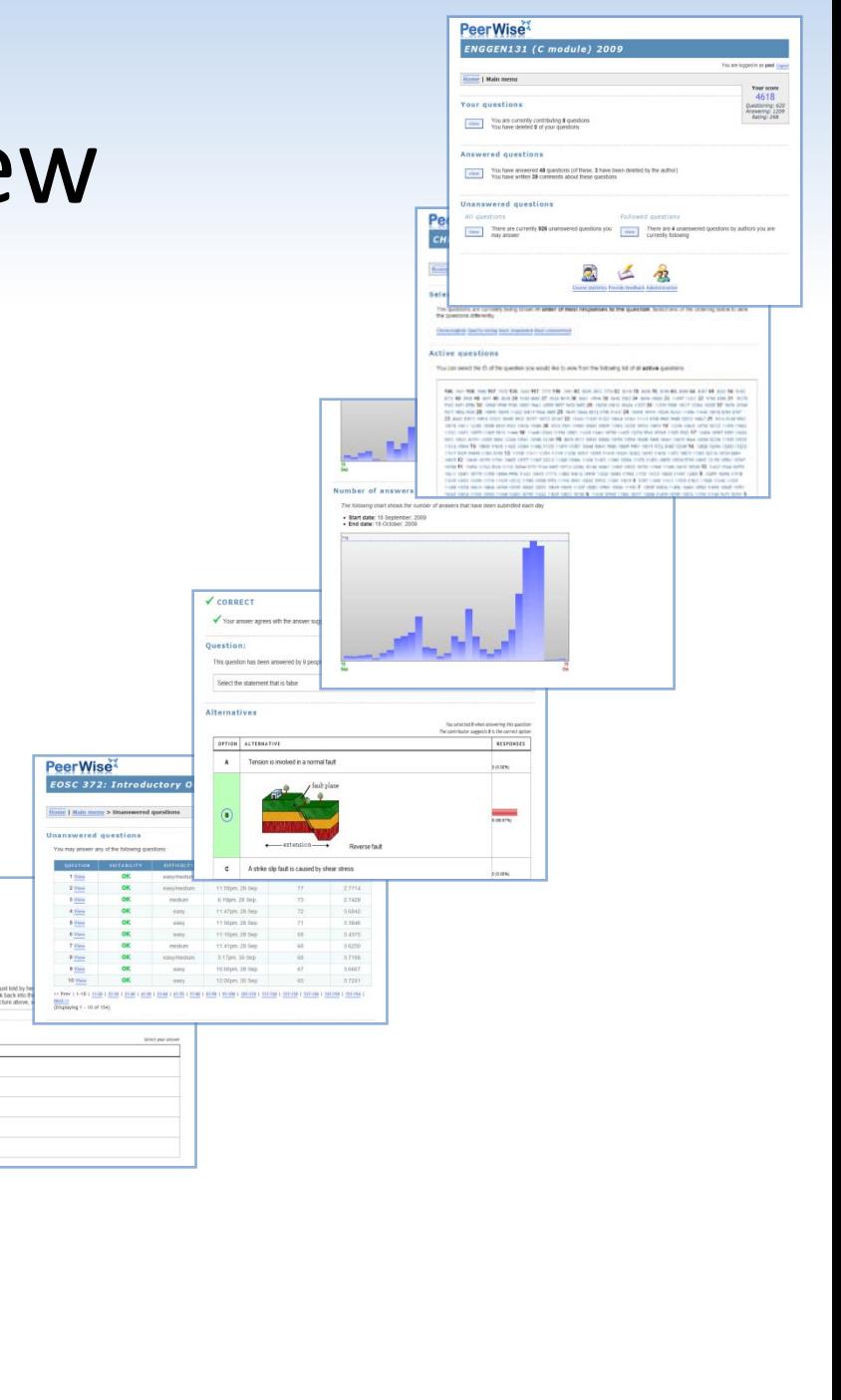

### **Motivations**

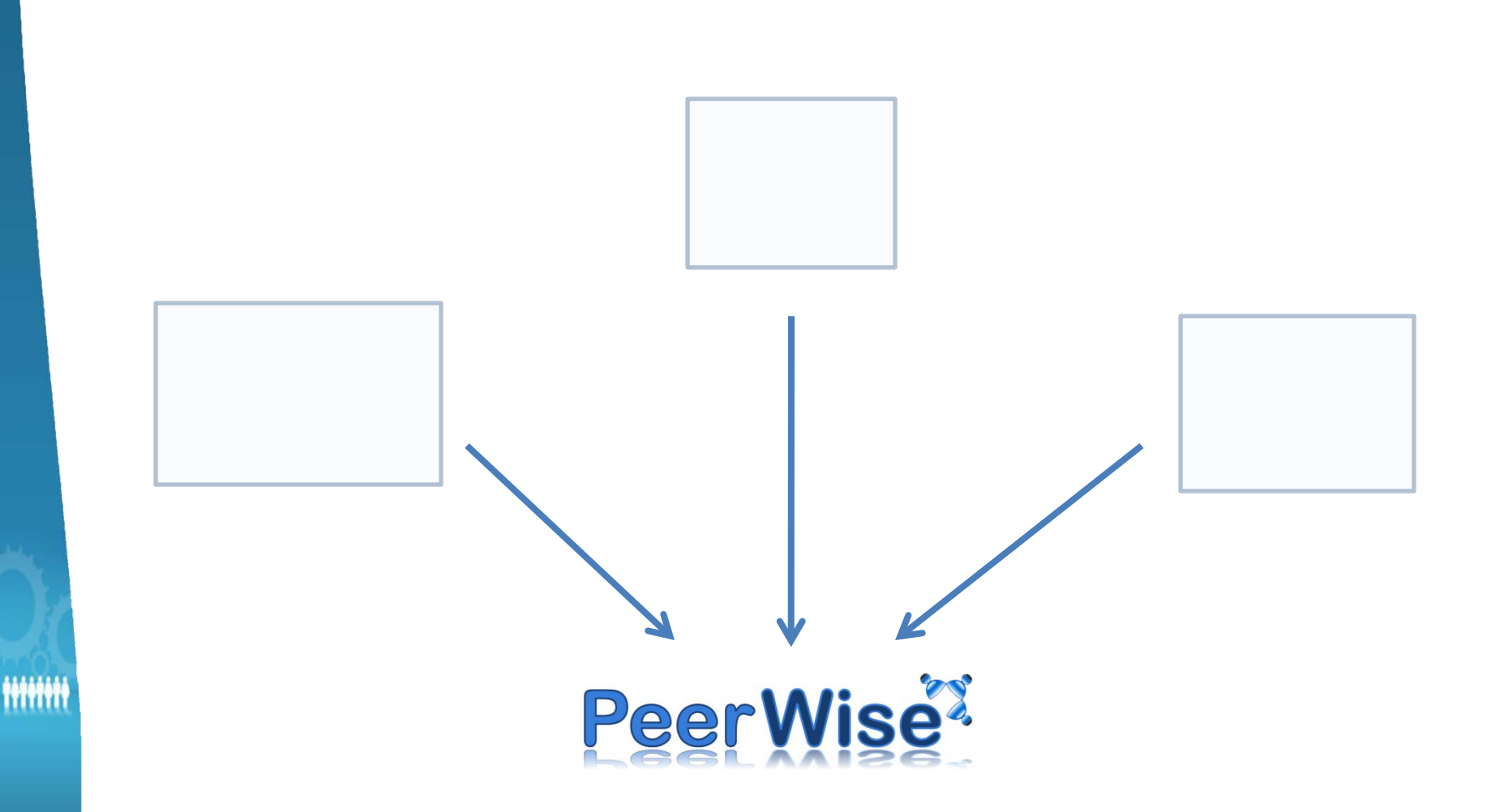

### Large classes

• A powerful resource

**WHW** 

ENGGEN 131, 10am Stream Semester Two, 2009

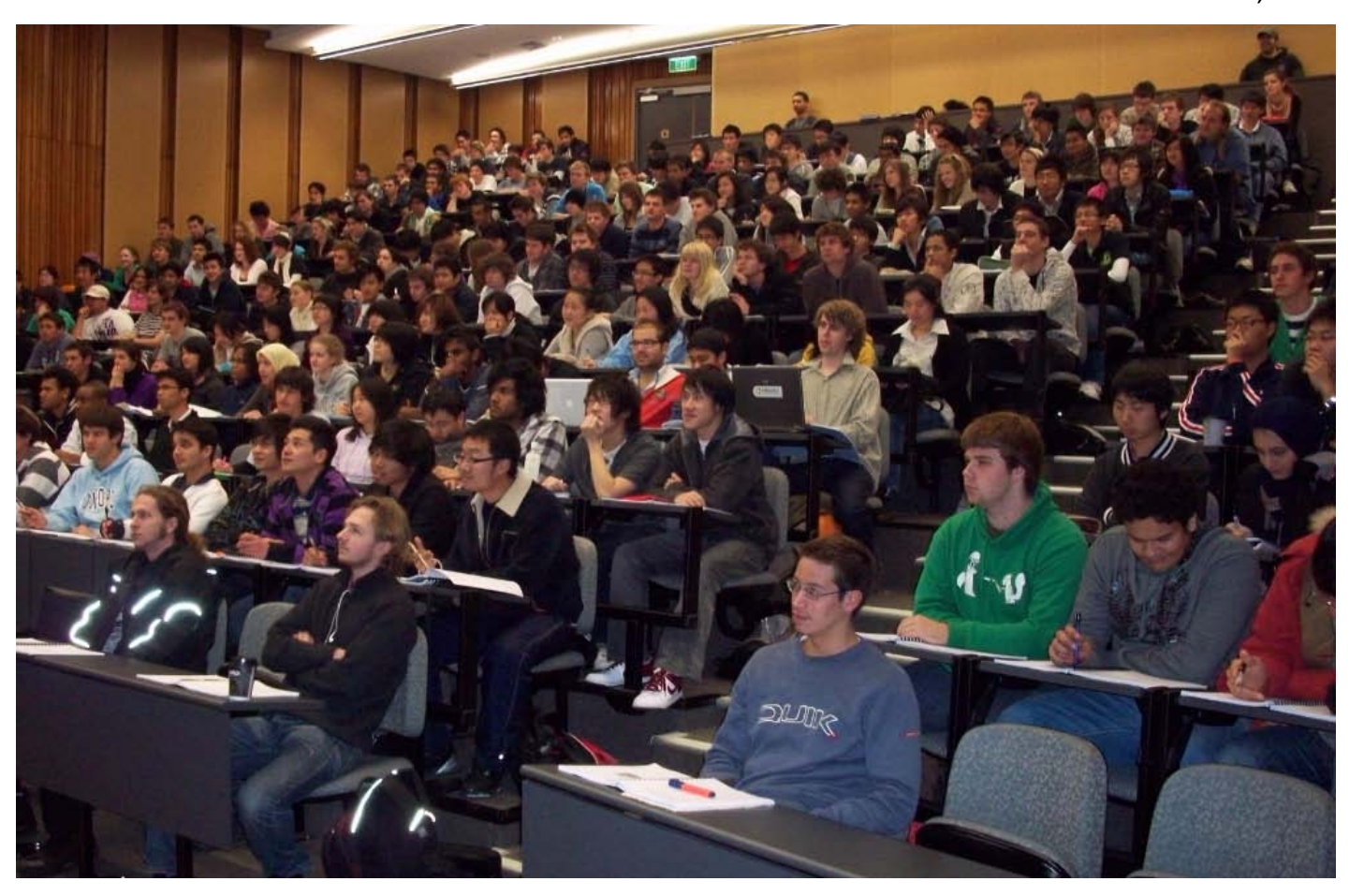

### **Motivations**

#### The energy and creativity of a large class

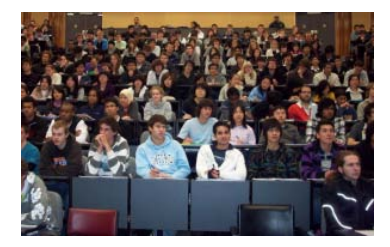

ĦĦĦ

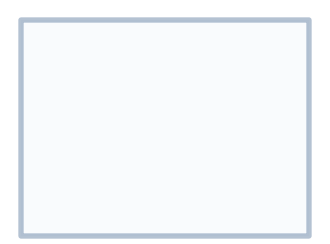

### Student familiarity with Web 2.0

- Characteristics
	- user-generated content
	- contributions by many users
	- techniques for content discovery
	- engaging

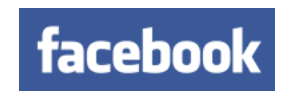

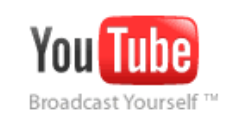

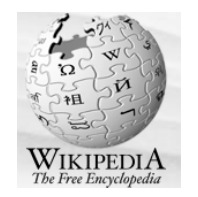

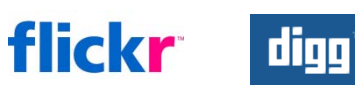

### **Motivations**

#### Student familiarity with Web 2.0

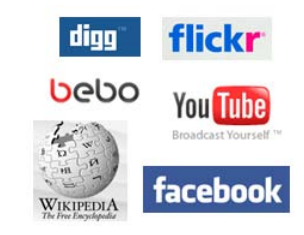

The energy and creativity of a large class

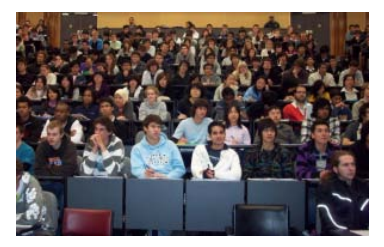

ĦĦĦ

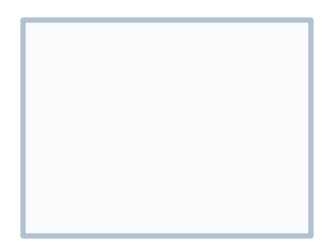

### Student generated questions

What improvements would you like to see" What improvements would you like to see? MORE EXAMPLES More exercise Sheet What improvements would you like to see? excersices What improvements would you like to see? What improvements would you like to see? more online experiores More tests, (produce enes)

- Not a unique idea:
	- Balajthy (1984), Yu et al. (2002), Fellenz (2004), Barak and Rafaeli (2004), Chang et al. (2005), Horgen (2007), ....
	- I had tried, but with the wrong technology

### **Motivations**

#### Student familiarity with Web 2.0

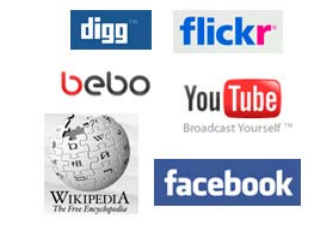

### Student generated questions

What improvements would you like to see? More exercise sheets ments would you like to see? MORE EXAMPLES With answers please What improvements would you like to see?

. More tests, (produce enes)

The energy and creativity of a large class

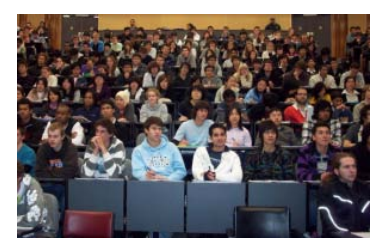

m

### **Motivations**

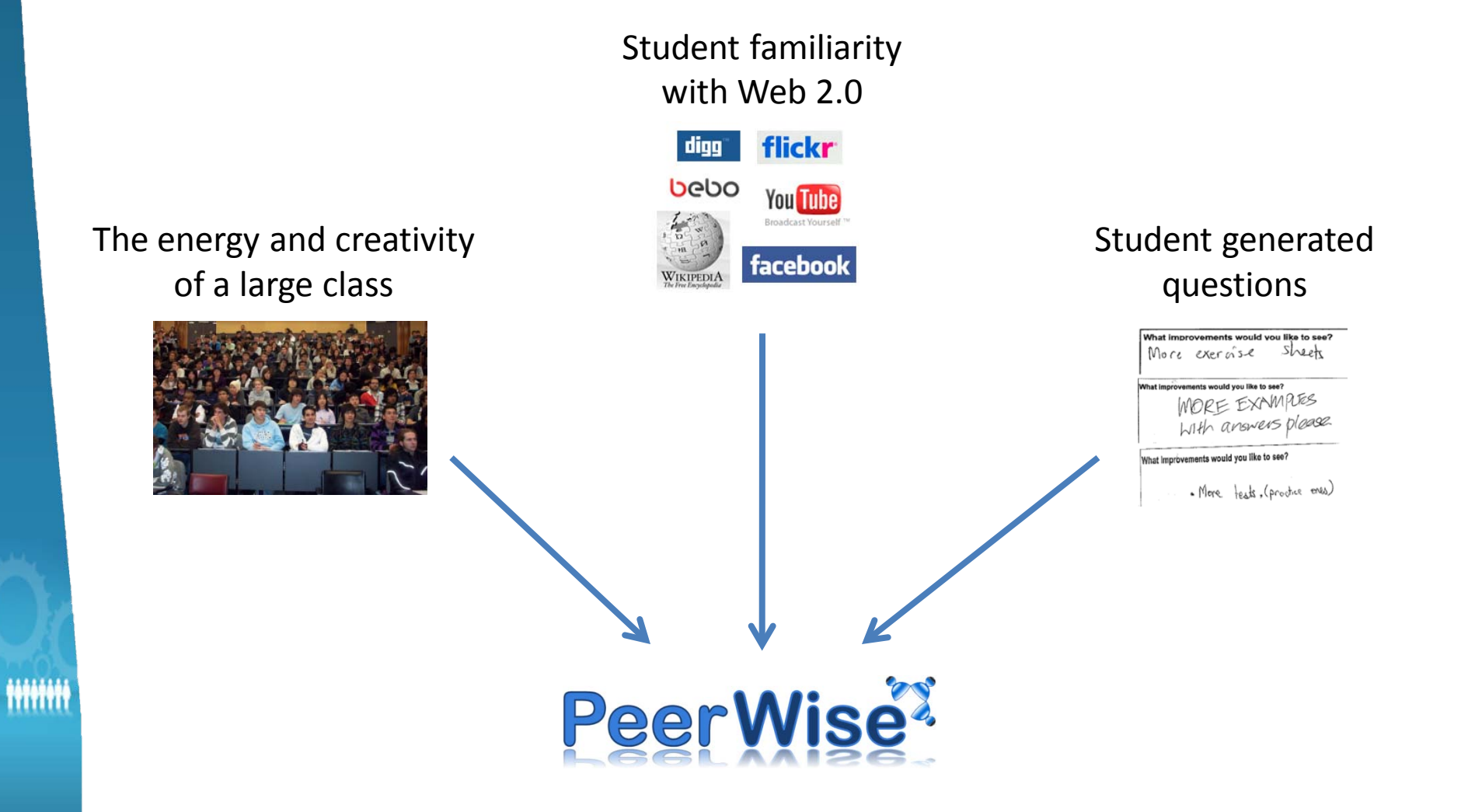

### What is PeerWise?

- Web-based MCQ repository built by students
- Students:
	- develop new questions with associated explanations
	- answer existing questions and rate them for quality and difficulty
	- take part in discussions
	- compete with other students to appear on leaderboards

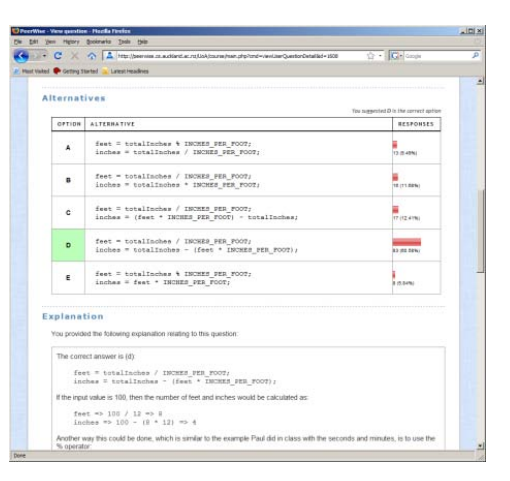

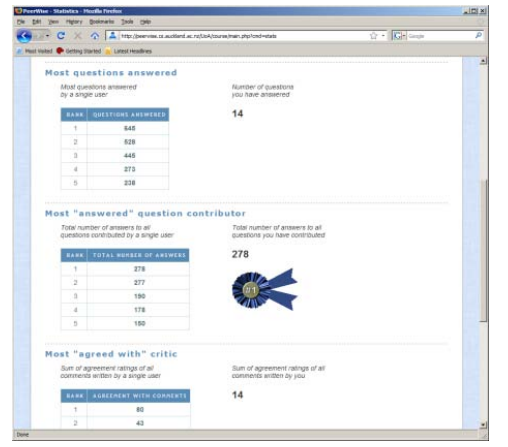

- Web-based MCQ repository built by students
- A student contributing a new question would develop the question stem:

#### **Question**

Which of the following loops *could* you use to cycle through all elements of the following array *without* going out of bounds and causing the program to crash?

```
int[] array = new int[15];
```
Assume that in all cases, array[i] will be used without any other math operating inside the square brackets (dereferencing operator).

**Alternatives**

- And a set of alternatives
- These should target misconceptions
- Of course, the correct answer must be indicated

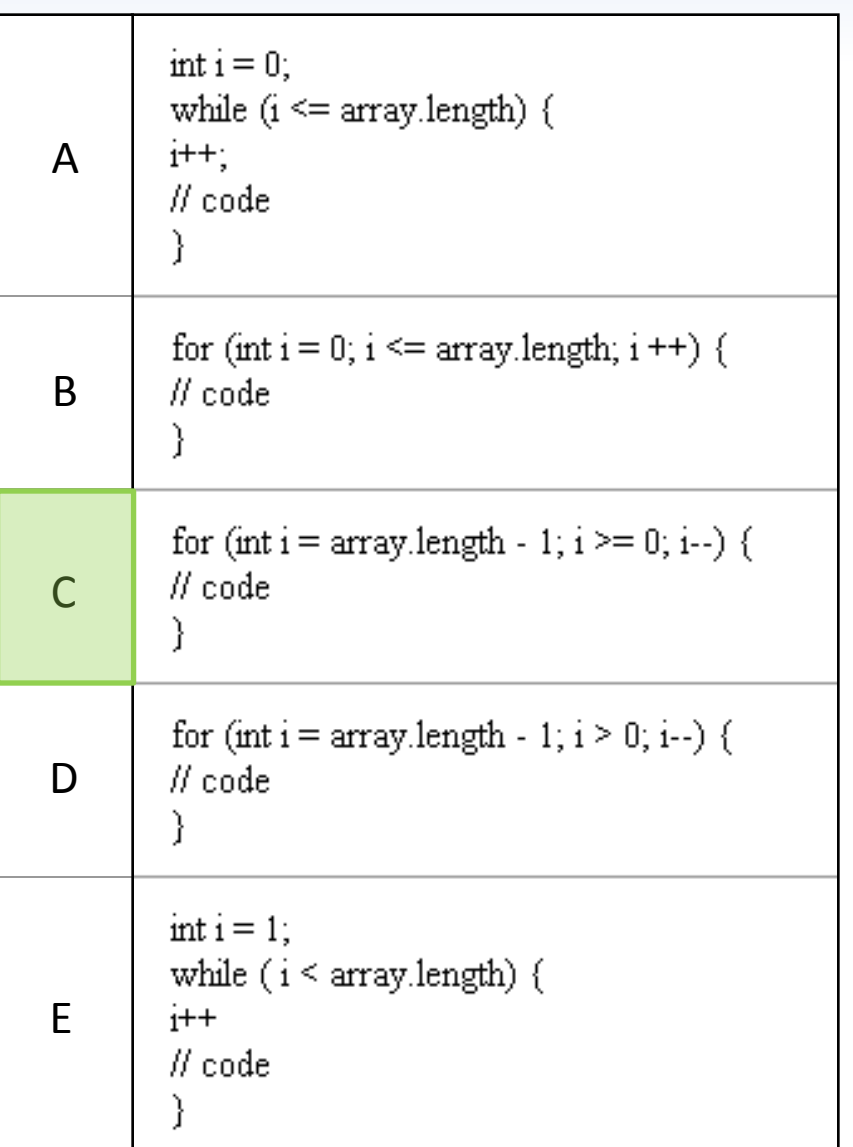

#### **Explanation**

- And an explanation, in their own words
- Useful for students who answer incorrectly

When dealing with arrays, there are a few things to remember. 1) When created, the value used inside the square brackets indicates the length of the array, or how many elements it can contain. The length counts from a starting point of 1. The INDEX however, begins at 0. Meaning that in this case, where we created our integer array with a length of 15, the valid index values are 0-14. (C) is the correct answer hecause:  $i$  = array.length - 1, evalutes to 14. The last index of the array. The conditional statement will go down to AND include 0, the first index of the array, but will not pass this point and go out of bounds. i-- means subtract 1 from i every time it goes around, so every number from 14 to 0 will be a value of i during the loops lifespan. Why are the other's incorrect? (A) This loop would crash at the end.  $i = 0$ , this is fine, it is the first value of the index and is correct. **BUT** The conditional inside the while loop is:  $i \leq$  array.length, which means it can be less than OR equal to array.length, which is 15. The last index is 14, thus when it attempted to find index 15 of the array, it would crash with an out of bounds error. (B) This suffers the exact same problem as A, but has been rendered in 'for' loop format. (D) The loop shown for D would not crash, but nor would it completely cycle through all values of this array.  $int i = array.length - 1$  as discussed above will result in 14 which is correct for the last index of our array. However. The conditional:  $i \geq 0$  will not ever allow this loop to check index 0. It will stop after cycling through 1. (E) This loop again will not crash, but will notcycle completely through all values of this array.  $int i = 1$  means that 0 will not be evaluated. the conditional inside the while loop will stop the cycle correctly at 14 to prevent the crash. i<sup>++</sup> means that it will increment the index until the conditional stops this loop.

• Students answering questions are given immediate feedback on their selection:

**Feedback**

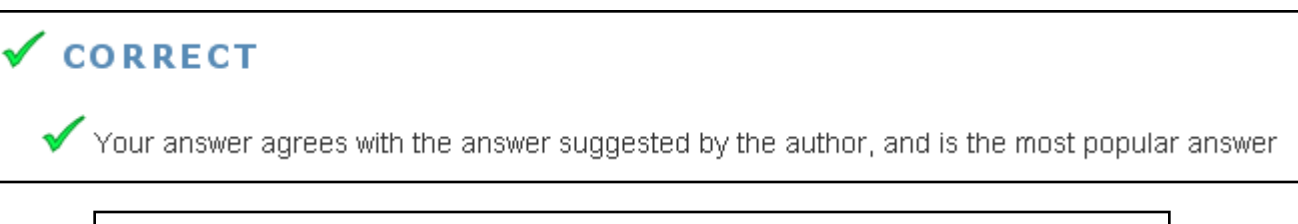

#### $\sqrt{\sqrt{k}}$  AGREE WITH AUTHOR

 $\sqrt{*}$  Your answer agrees with the answer suggested by the author, but is not the most popular answer

#### **WHE MOST POPULAR ANSWER**

V\*\*\* Your answer is the most popular answer, but is different from the answer suggested by the author

#### **SCINCORRECT**

X Your answer is different from the answer suggested by the author, which is also the most popular answer

• And can see how other students have answered the question

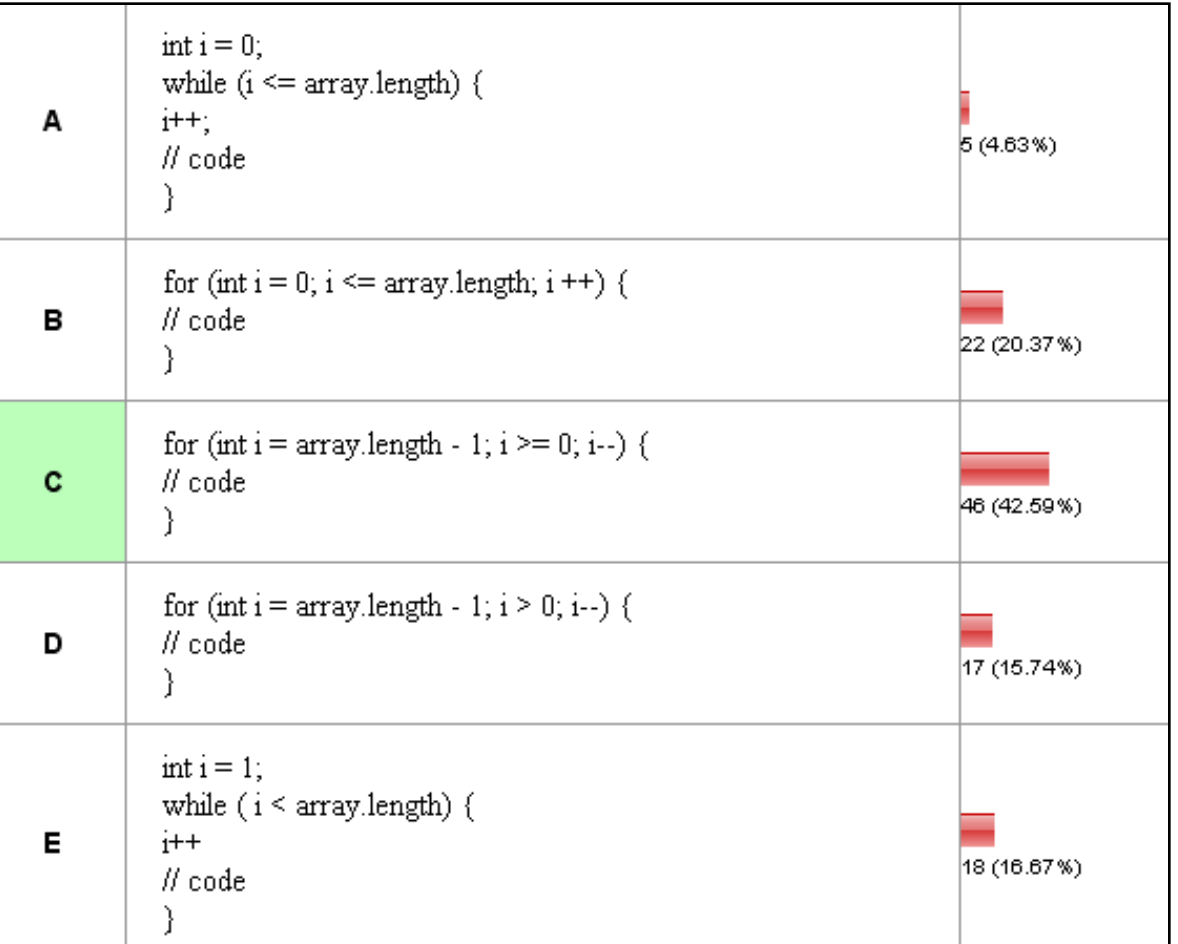

**Responses**

• And can participate in discussions about the question

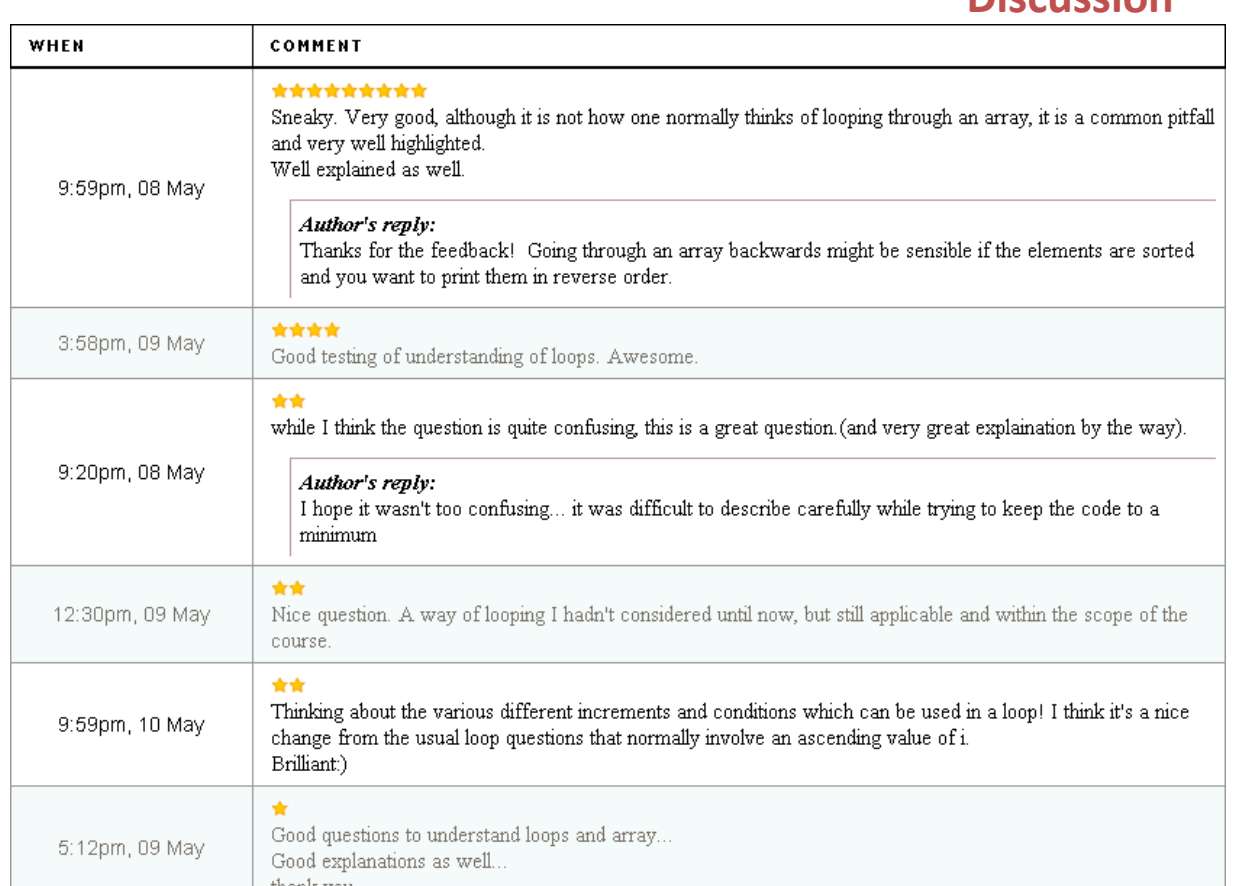

**Discussion**

• Students can agree or disagree with comments in the discussions, and can rate the questions for quality and difficulty

#### **Agreements Ratings**

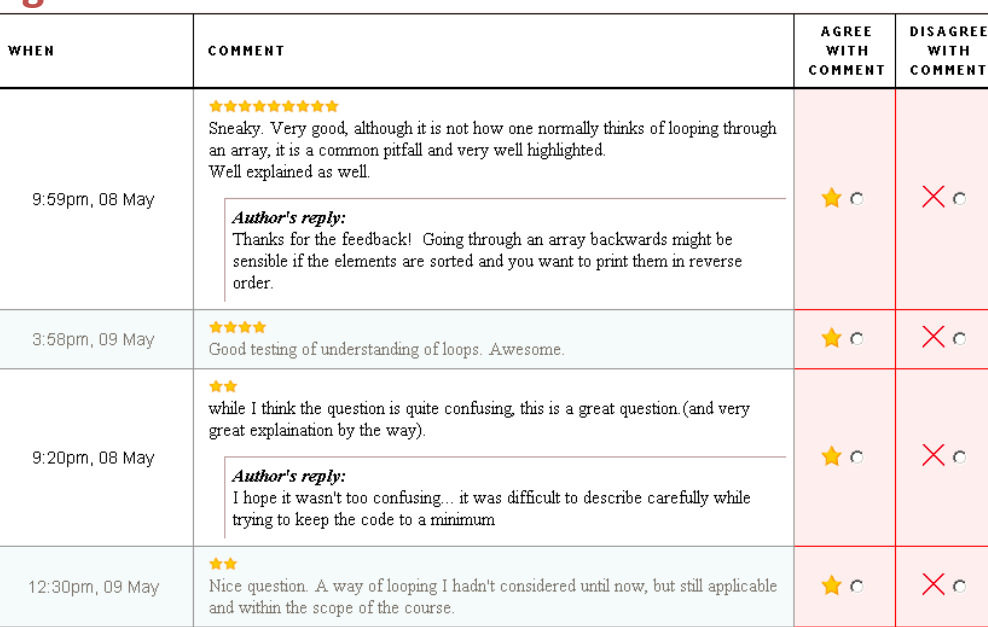

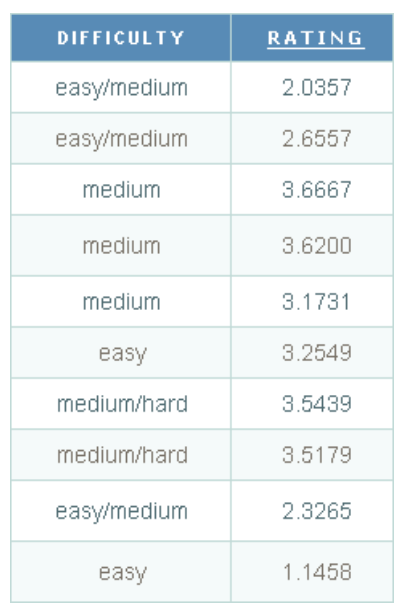

• Good contributions are highlighted on a leaderboard

#### **Leaderboard**

#### Most "answered" question contributor

Total number of answers to all questions contributed by a single user

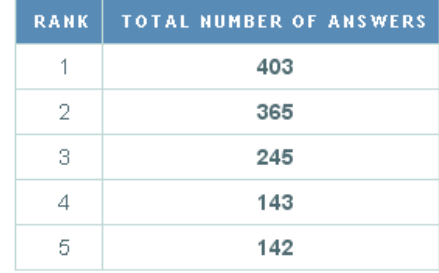

Total number of answers to all questions you have contributed

#### 403

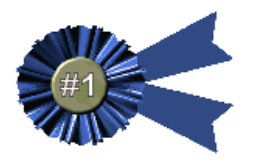

Top rated questions

Top 5 rated questions for this course (rated by at least 5 users)

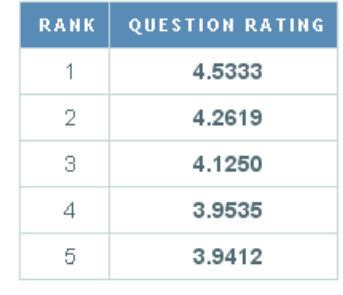

Highest rating of any of your questions (rated by at least 5 users)

#### 3.8500

### Hands-on demonstration

- Registration
- Creating, answering, evaluating questions
- Administration

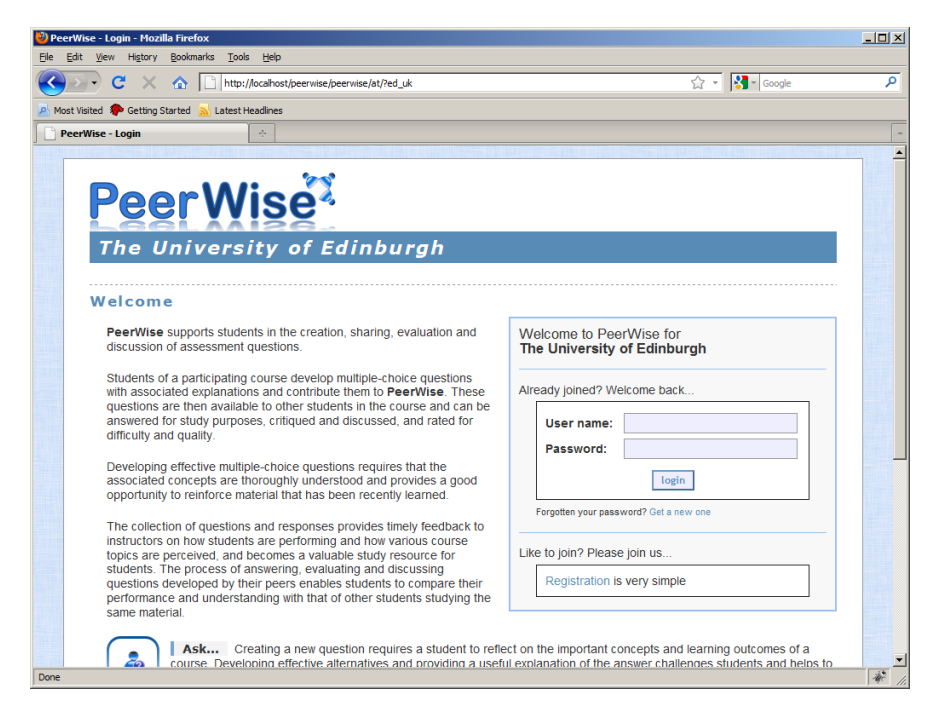

#### peerwise.cs.auckland.ac.nz

### Research

- What do students think?
- Repository quality?
- Activity linked to performance?

*"I actually found it enjoyable, as sad as that sounds."*

Student feedback

• Survey responses ( $n = 439$ ) – ENGGEN 131, Semester 2, 2007

> Developing new questions helped me learn

Answering other student's questions helped me learn

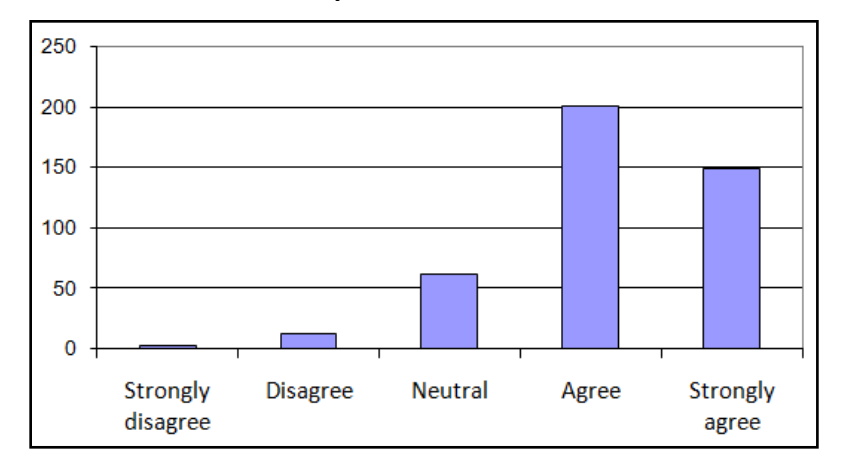

mm

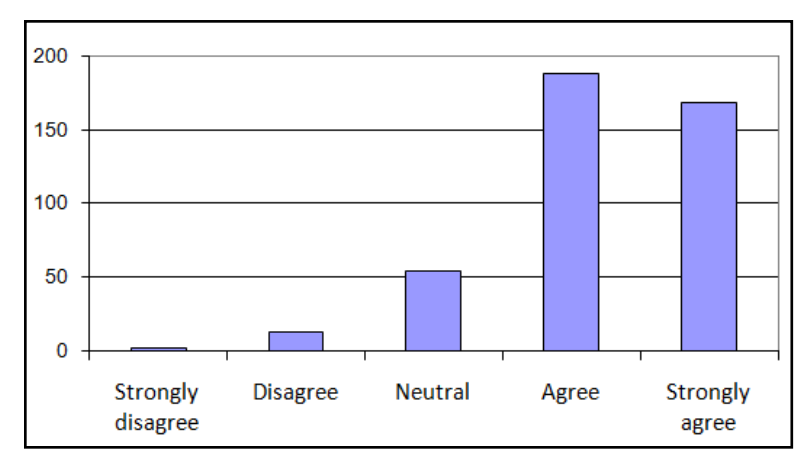

• Survey responses (n = 387) – ENGGEN 131, Semester 2, 2009

> Developing new questions helped me learn

Answering other student's questions helped me learn

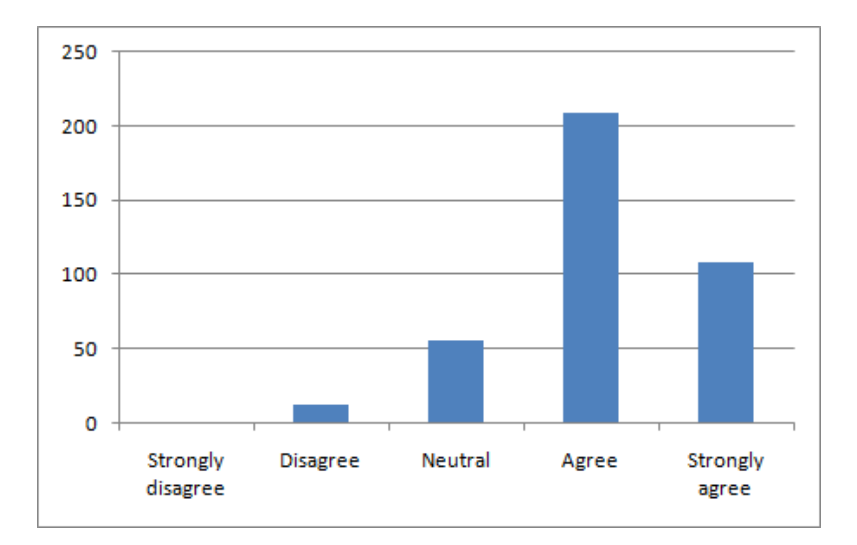

mm

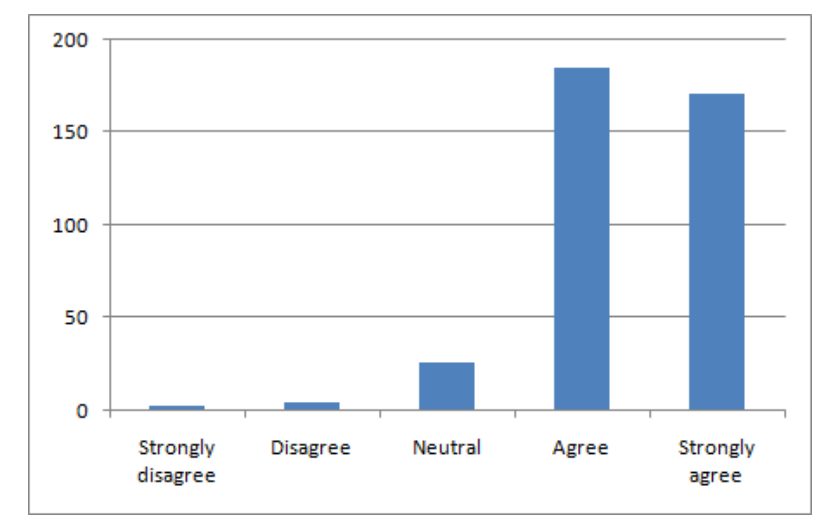

• Focuses attention on learning outcomes

"What I found most interesting was how other people structured their questions. It kind of **made me think** about what kind of **topics or concepts** people felt **were important to the course**, hence their choice of making a question on a particular topic."

- Focuses attention on learning outcomes
- Express understanding in their own words

"The **biggest learning experience** for me was setting up my multi-choice question...

...in the end it was a lot of help because **i was just about able to answer any question that was on the same topic as my question**"

- Focuses attention on learning outcomes
- Express understanding in their own words
- Question bank for drill and practice revision

"I answered over 100 questions, it was a quick way to test my knowledge and if I got the answer wrong the explanations **helped me learn** something I wasn't too sure with."

- Focuses attention on learning outcomes
- Express understanding in their own words
- Question bank for drill and practice revision
- Peer comparison

"Being able to see how other people answered was great as it allowed me to **recognise at which level I was at compared to everyone else**"

- Voluntary usage?
	- COMPSCI 101, Semester 1, 2007 (n = 460)

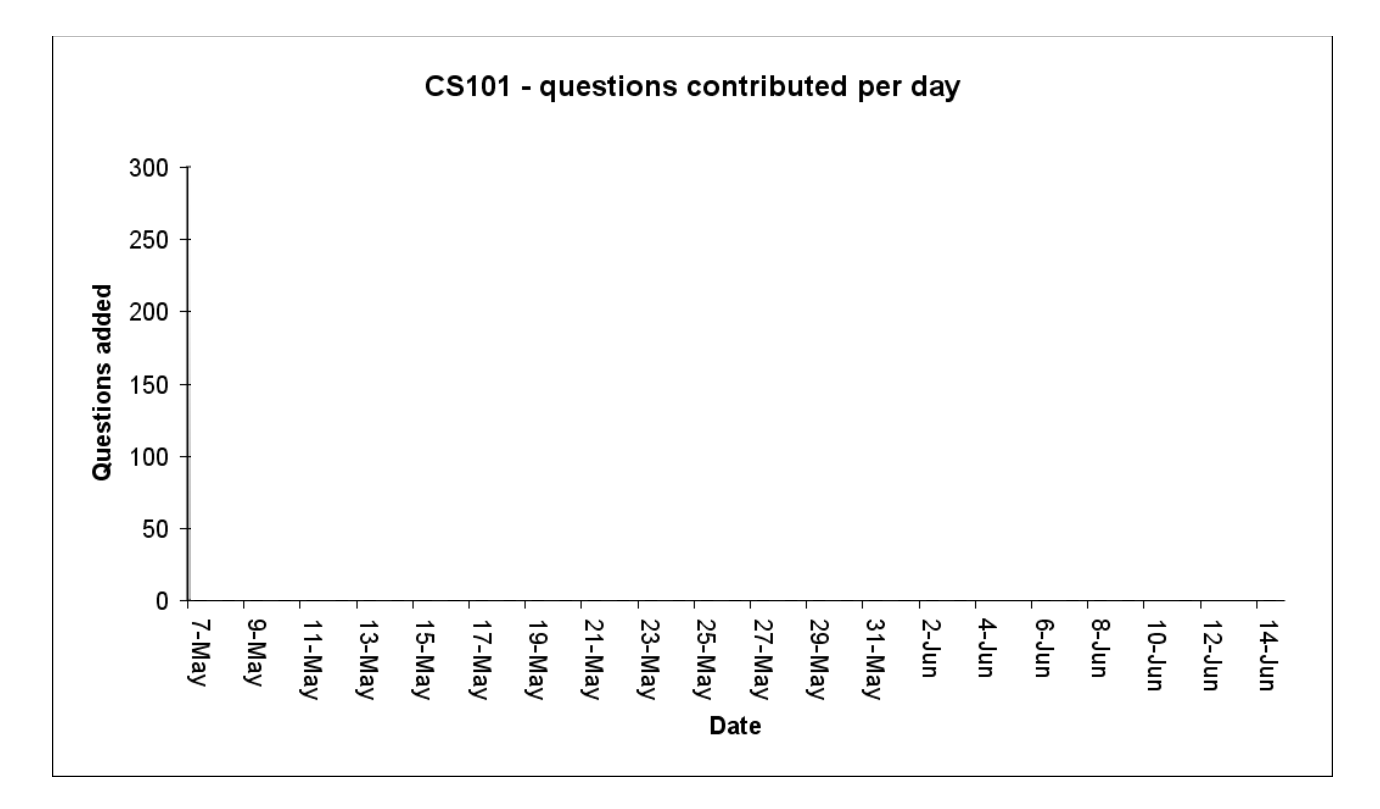

• Voluntary usage?

mm

– COMPSCI 101, Semester 1, 2007 (n = 460)

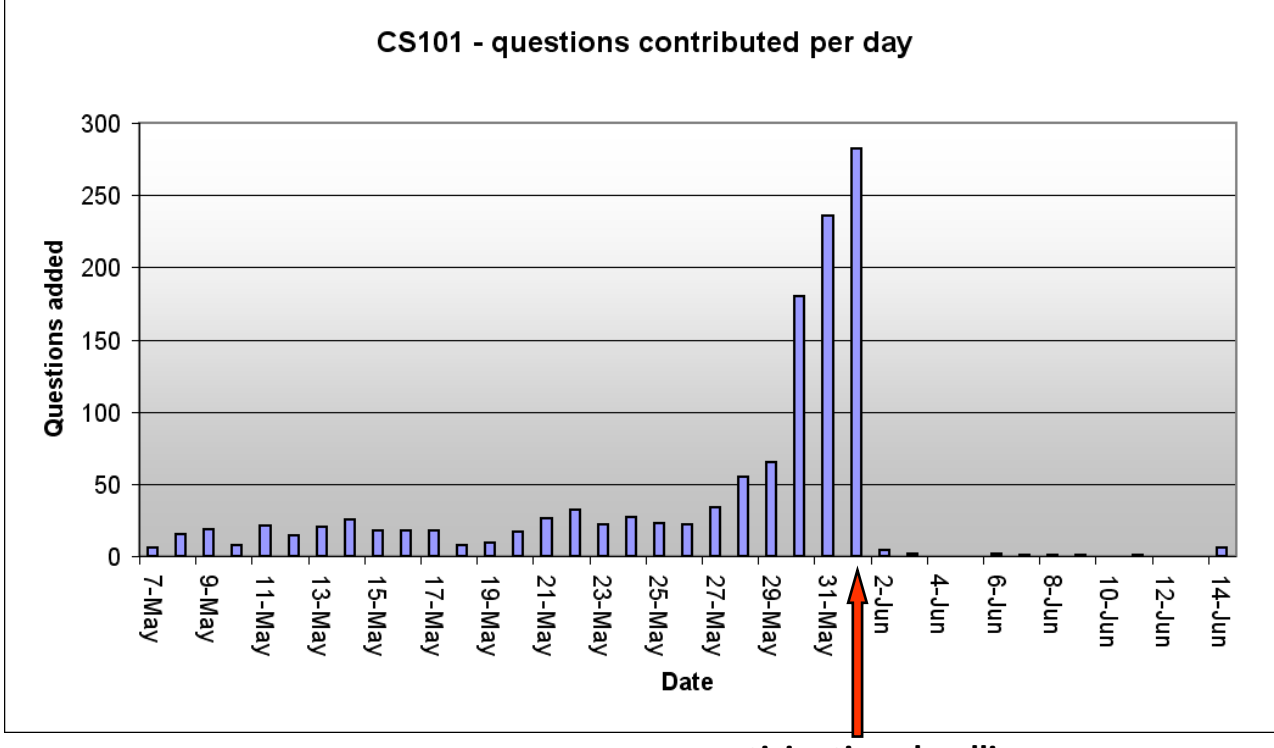

**participation deadline**

• Voluntary usage?

mm

– COMPSCI 101, Semester 1, 2007 (n = 460)

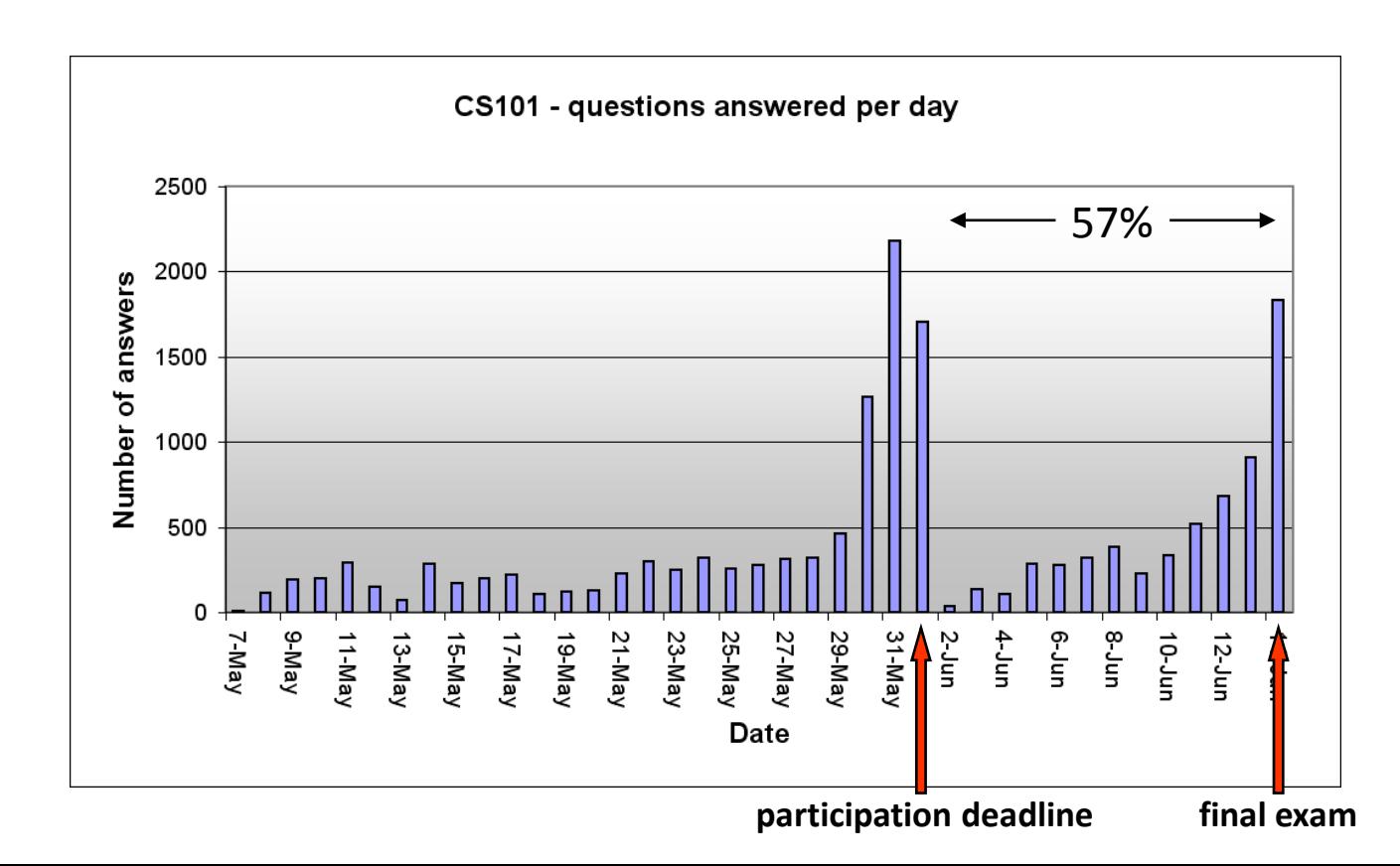

## CELS 191 – University of Otago

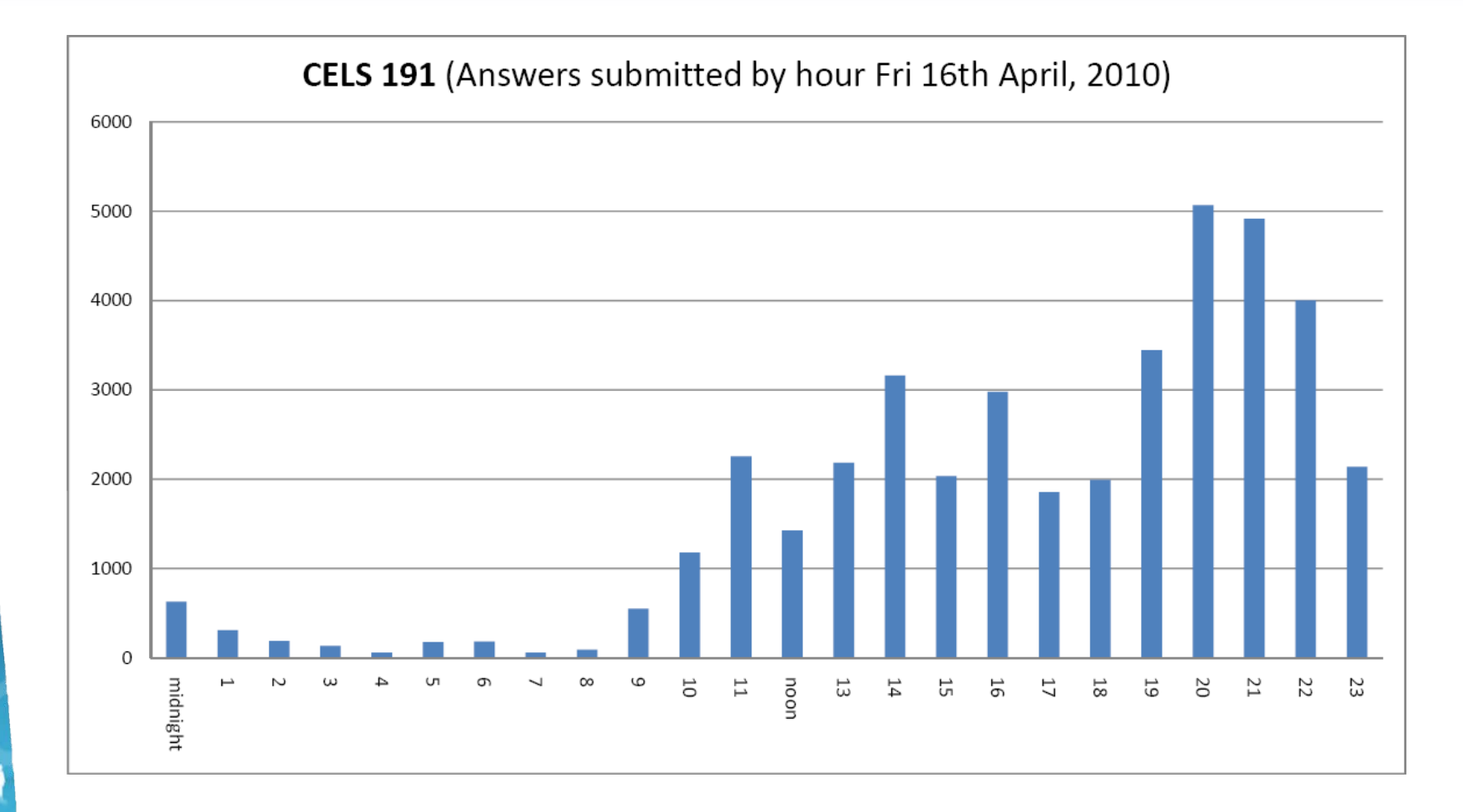

Voluntary activity, 1000 students participating, 117959 answers

nnn

### Repository quality?

*"The quality of questions range from meaningless questions to questions that stimulate your brain."*

Student feedback

## Repository quality?

- Considerable analysis of a CS1 repository
- Selected finding
	- how often is the author's answer incorrect?

## Repository quality?

- Author's answer incorrect?
	- COMPSCI 101, Semester 1, 2008
		- 617 questions
		- we examined every tenth question

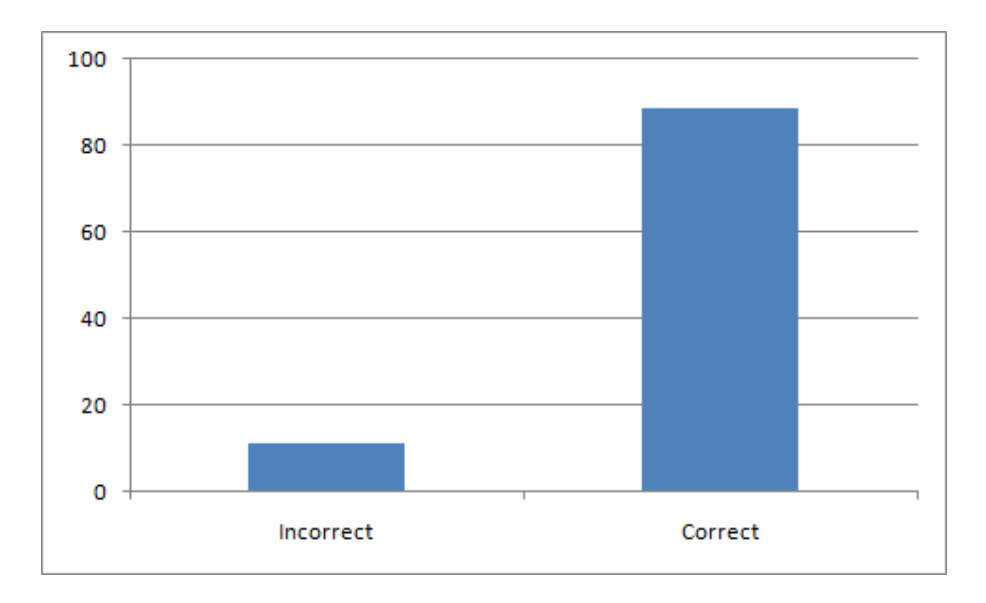

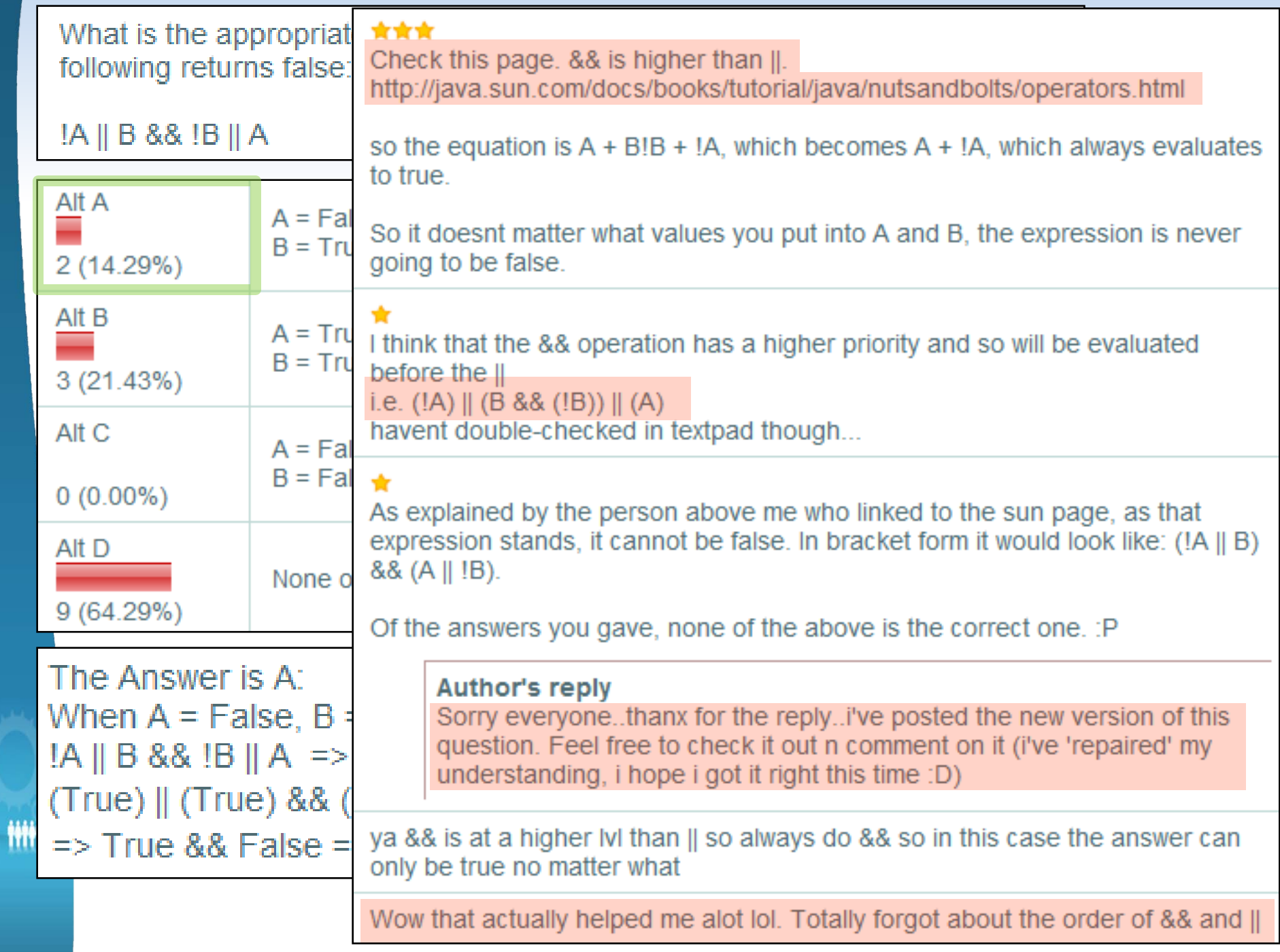

*"Using PeerWise was very useful for learning things I didn't know I didn't know."*

Student feedback

- Do the most active students improve their position in class?
	- study at the University of California, San Diego

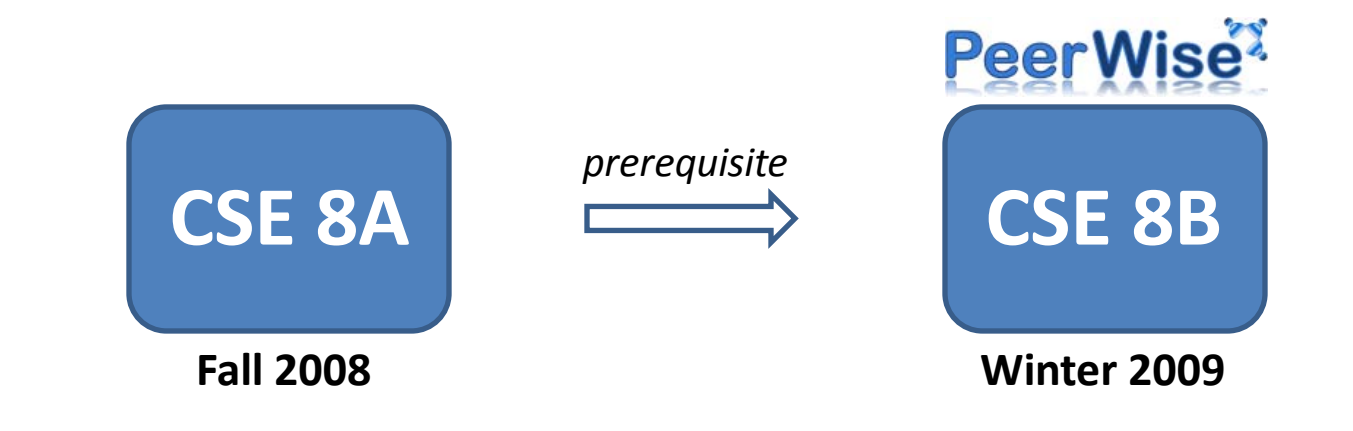

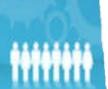

- Do the most active students improve their position in class?
	- study at the University of California, San Diego

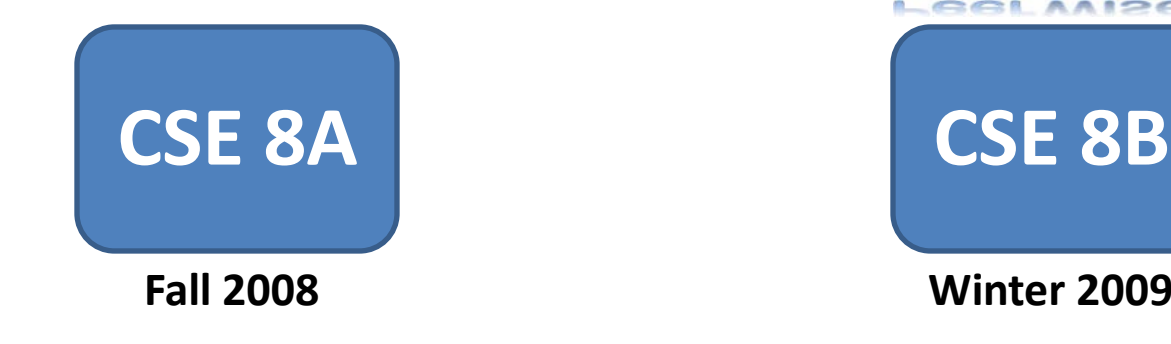

Final exam grade provides class rank in CSE 8A

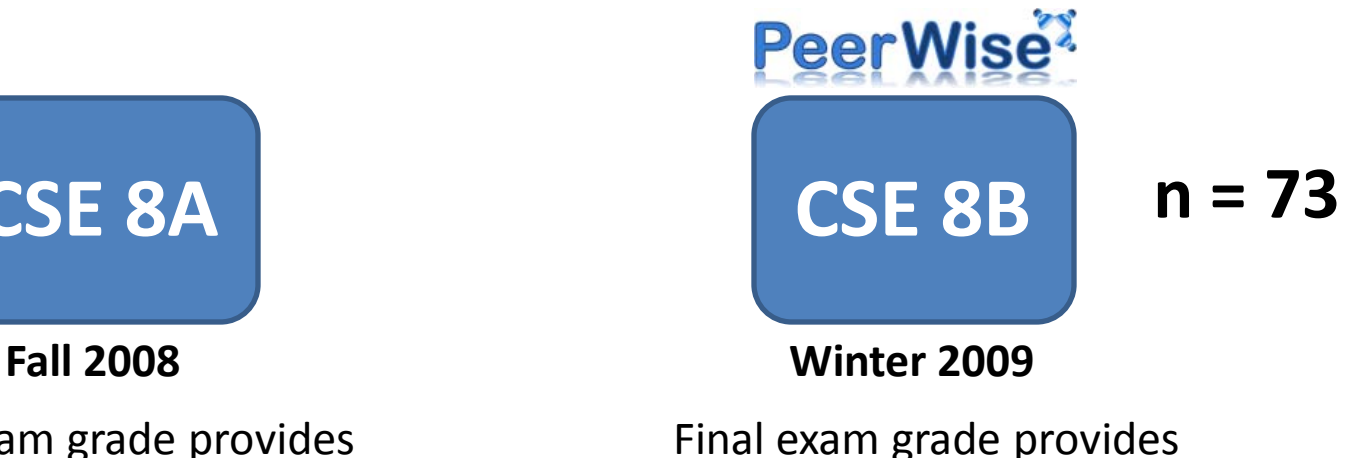

class rank in CSE 8B

• Quartiles based on number of questions answered

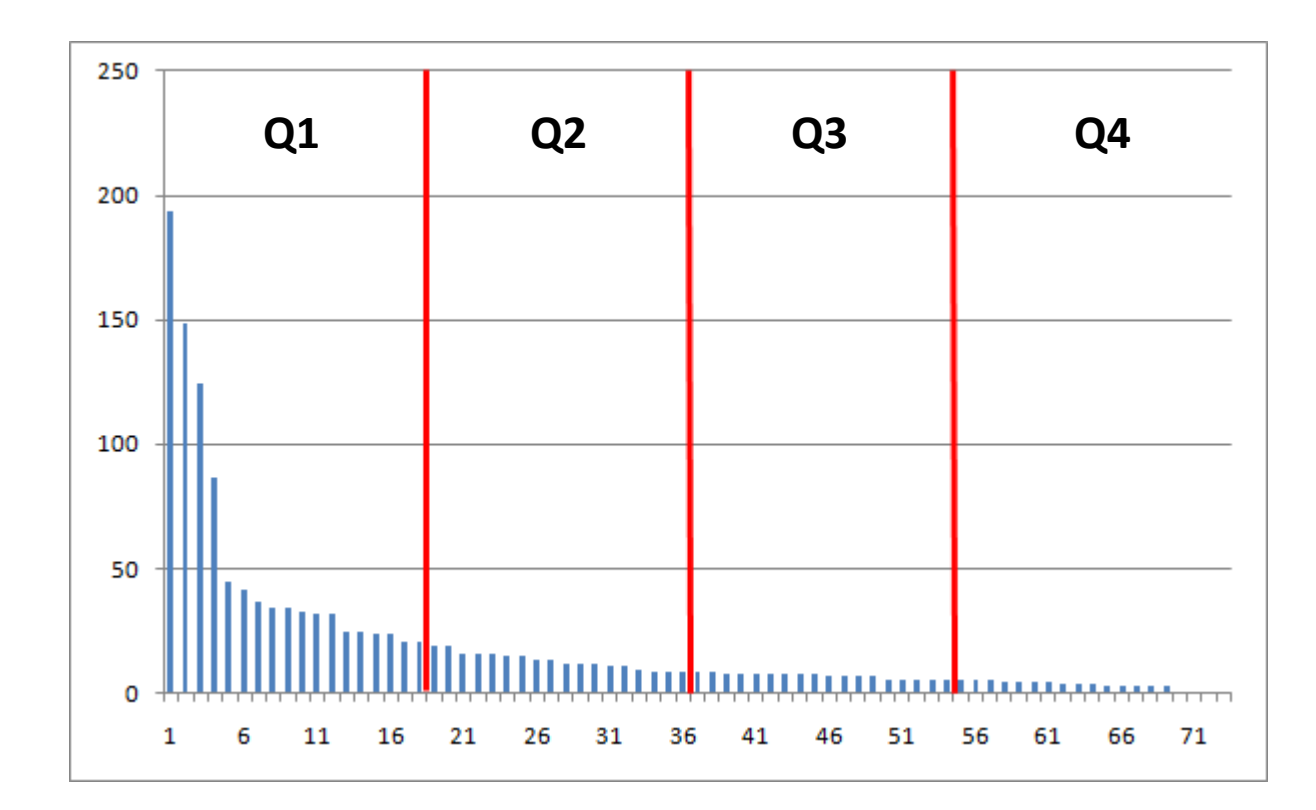

- Change in rank from CSE 8A to CSE 8B
	- (mean number of questions answered)

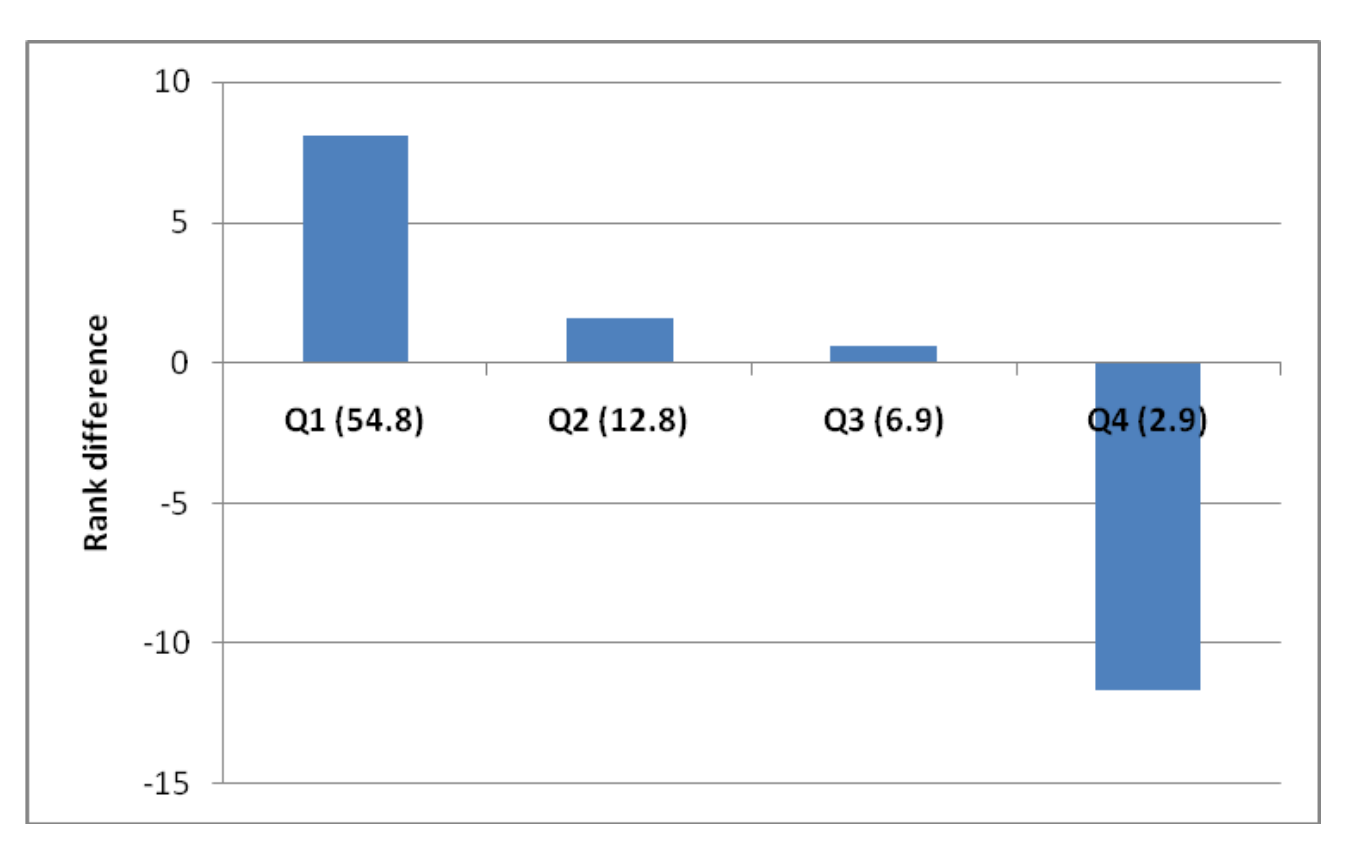

• Replicated the following term

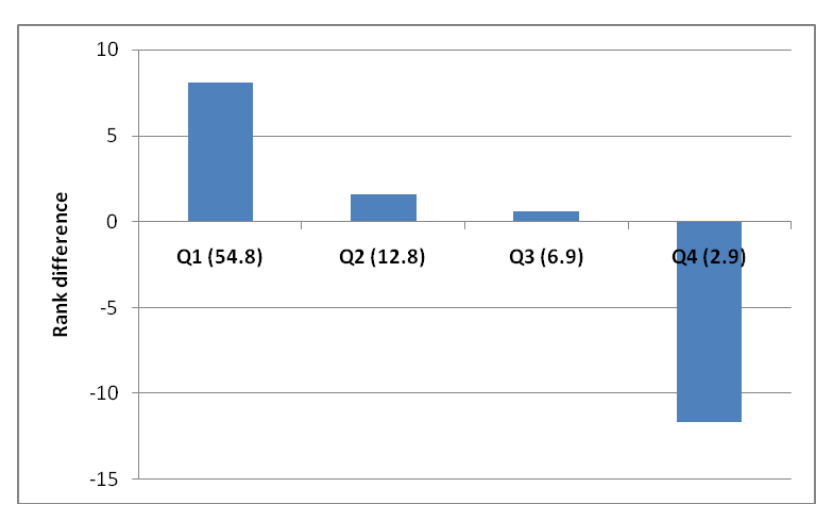

**Winter 2009** (n=73) **Spring 2009** (n=53)

The highest performing students in the pre-requisite course were most active

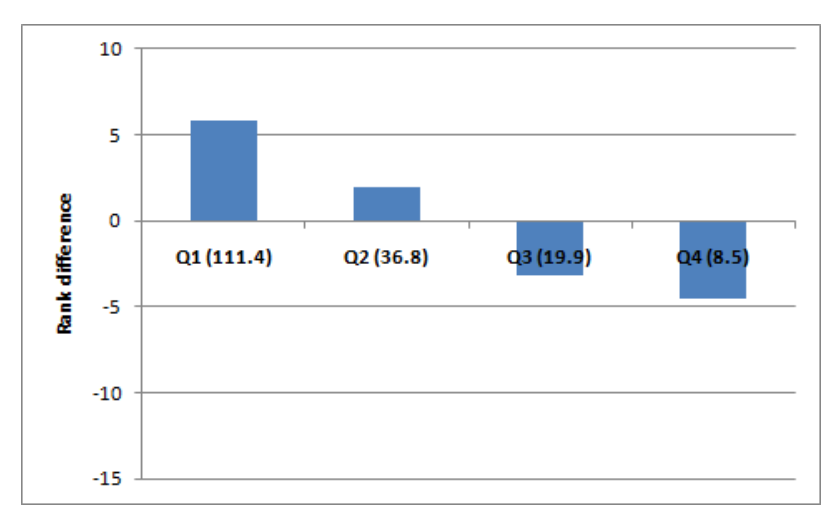

The lowest performing students in the pre-requisite course were most active

### Future research

• Multi-institutional collaborative student learning

### Reach

- Summer School 2007
	- 1 institution
	- 1 course
	- 18 students contributed
	- 98 questions were written
	- 865 answers were submitted

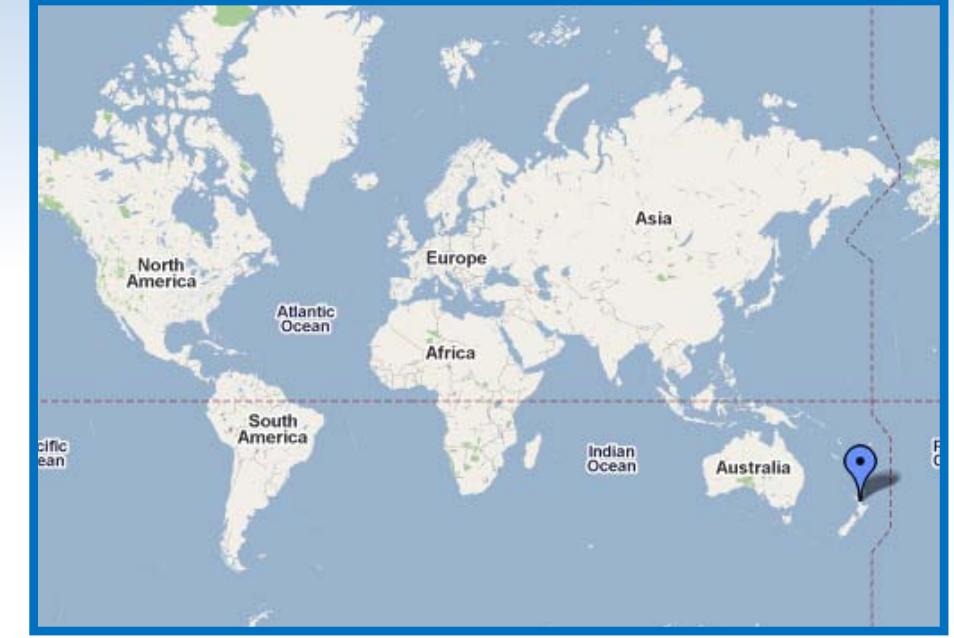

### Reach

- Since 2007
	- 45 institutions
	- 260 courses

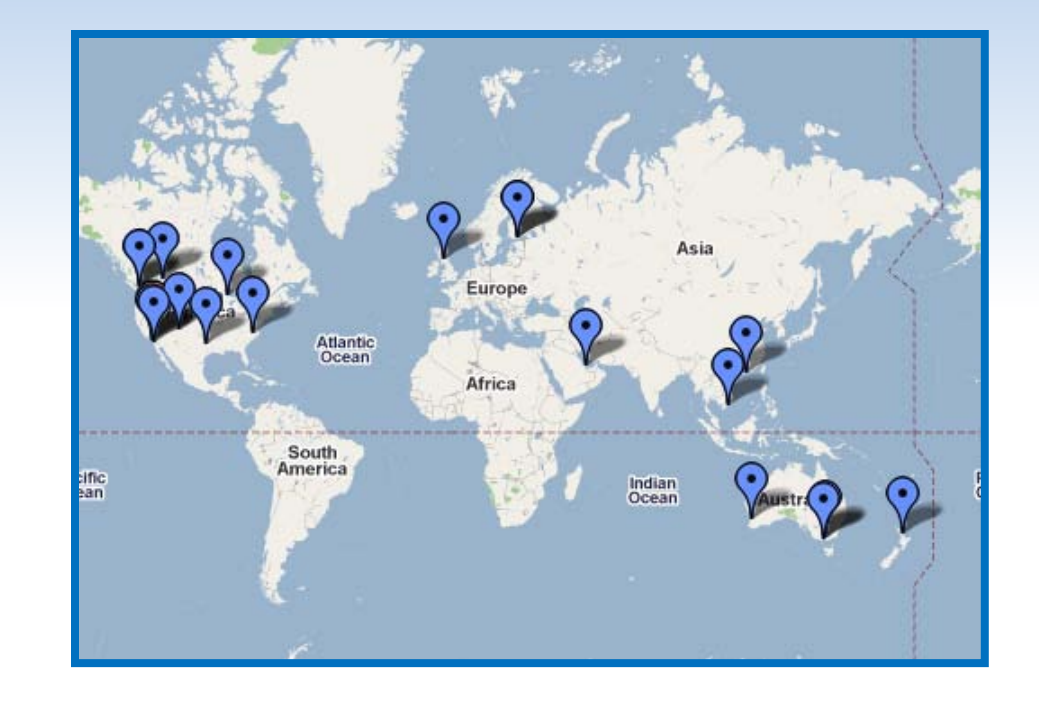

- 20661 students have contributed
- 57324 questions have been written
- 1527574 answers have been submitted

### Multi-institutional collaboration

- Challenges
	- Calendars
	- Curriculums

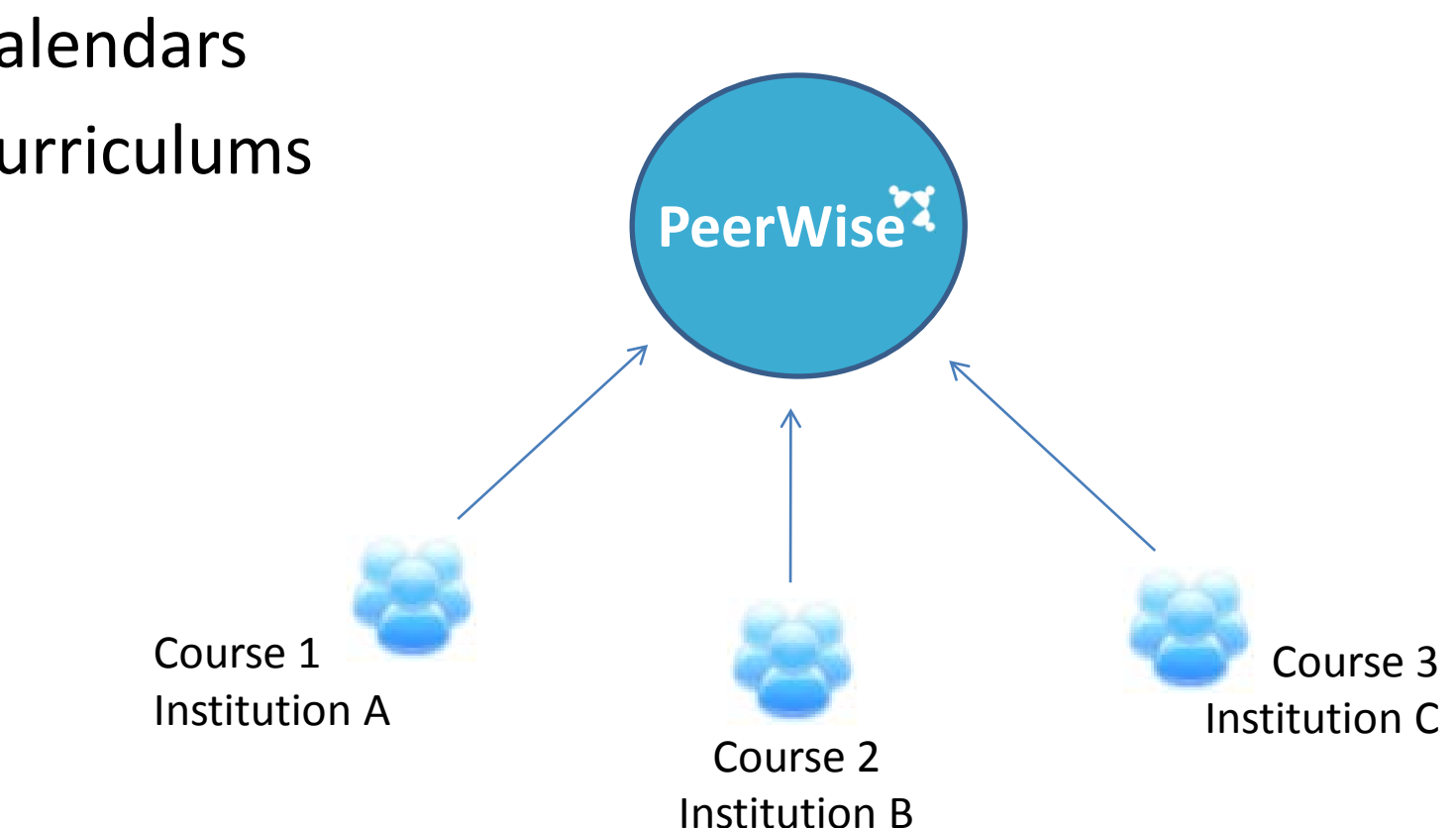

### Creating a new PeerWise course

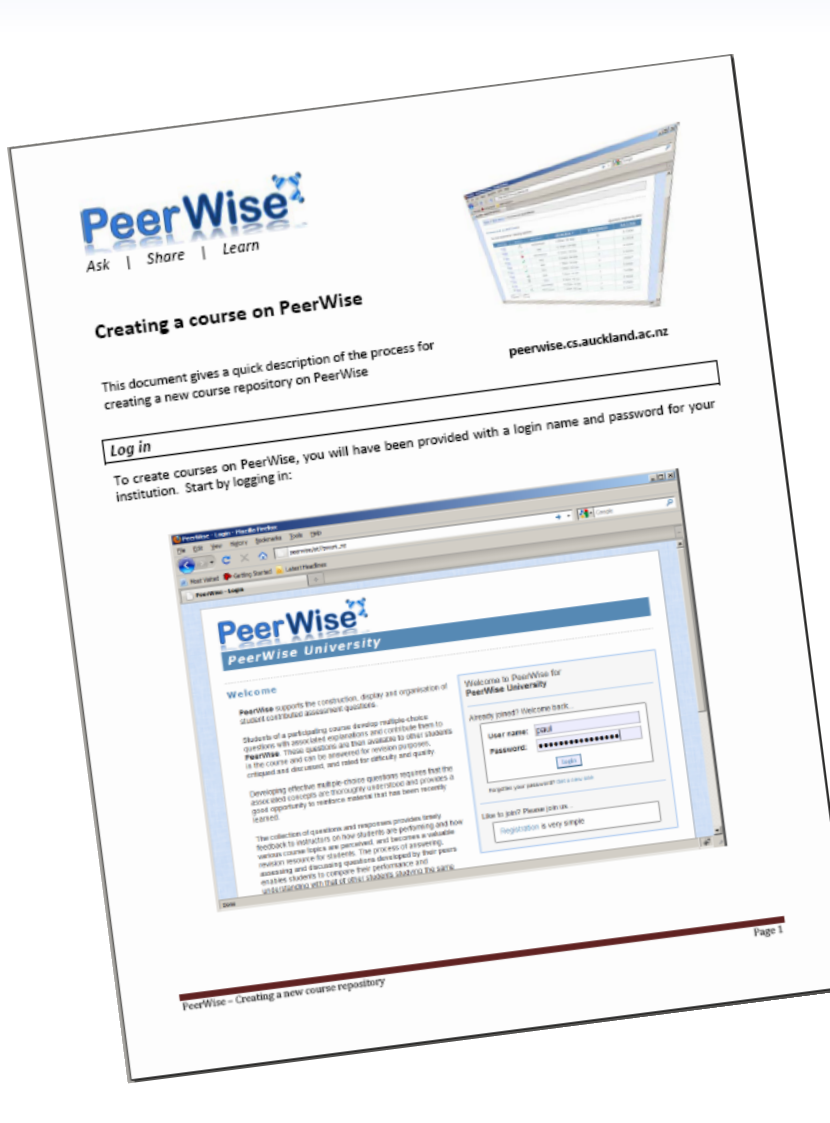

mm

### Creating a new PeerWise course

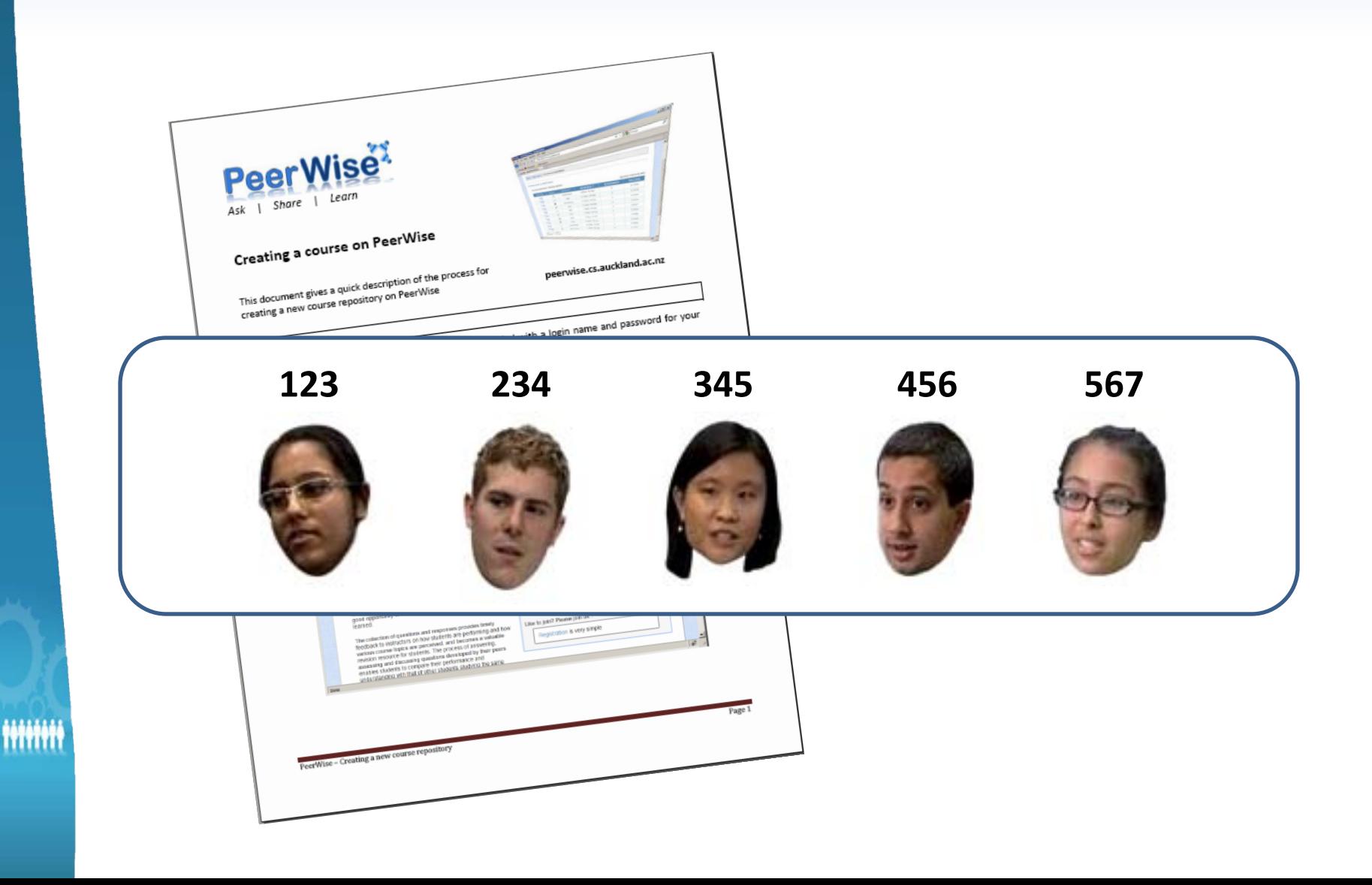

### Creating a new PeerWise course

- Step 1) CS 1 (Term 2, 2010) **Course name:** an 50 characters The course name should be less need to include the institution in the name of the course. It is recommended Create new course to include term/semester and year in the course name e.g. CompSci 101 (Term 1, 2010) e.g. Introduction to Biology (Semester 2, 2010) Preview new course
- Step 2)ach value should be unique, and Student identifiers should be distinct from Administrator identifiers. You can return to edit the identifiers in this list at any time. 123 234 345 456 Tip: 567 Simply copy and paste vour list of identifiers into Course the text area on the left.  $ID<sup>+</sup>$ 5057 For example, if you are using student ID numbers as the identifiers for this course. simply paste the list of student ID numbers into the text area.

### Thank you

- Any questions?
	- Now
	- Later

ш

Paul Denny paul@cs.auckland.ac.nz Department of Computer Science The University of Auckland

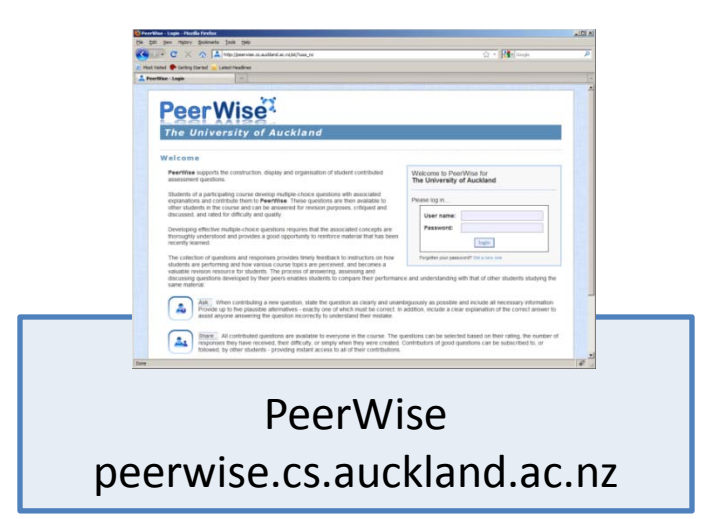